How To [Translate](http://thedocs2015.westpecos.com/go.php?q=How To Translate A Page Using Google Chrome) A Page Using Google Chrome >[>>>CLICK](http://thedocs2015.westpecos.com/go.php?q=How To Translate A Page Using Google Chrome) HERE<<<

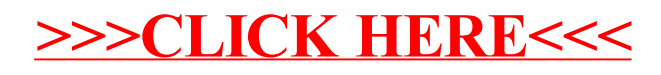